<span id="page-0-0"></span>[Authentication](#page-0-0)

## **Authentication**

### Shih, A. Haigron, R. Le Sidaner, P.

### IVOA Interop, Santiago 27-29/10/2017

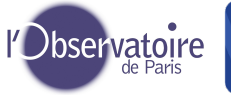

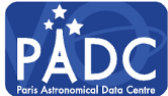

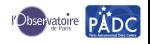

[Authentication](#page-1-0)

### EDUTEAM

<span id="page-1-0"></span>[Introduction](#page-0-0) [We have tryed to follow VOOT recomandation](#page-3-0)

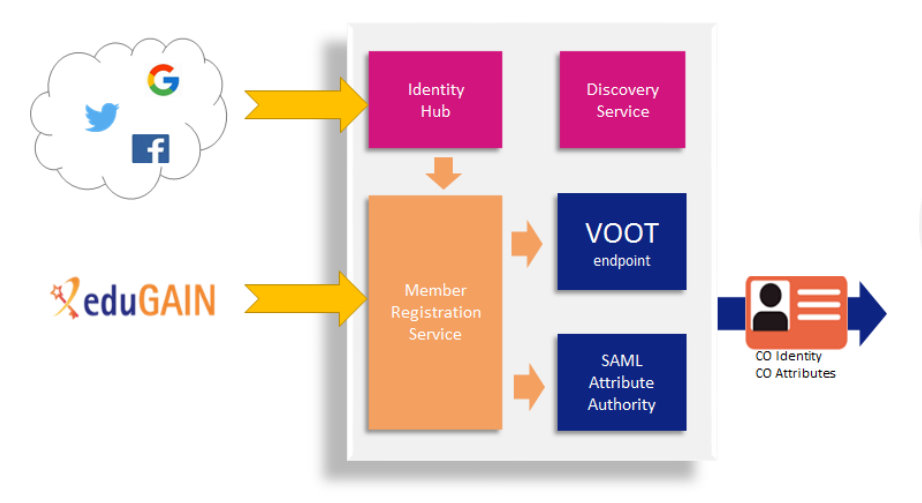

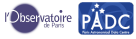

#### <span id="page-2-0"></span>[Authentication](#page-2-0)

## Eduteams and Geant. . . is it THE solution for IVOA?

- We met Chris Atherton from GEANT at EPSC in Riga.
- He propose us to have look at Eduteam.
- **O** [https:](https://wiki.geant.org/display/gn42jra3/eduTEAMS)
	- [//wiki.geant.org/display/gn42jra3/eduTEAMS](https://wiki.geant.org/display/gn42jra3/eduTEAMS)
- [https://www.geant.org/Innovation/eduteams/](https://www.geant.org/Innovation/eduteams/Pages/How-eduTEAMS-works.aspx) [Pages/How-eduTEAMS-works.aspx](https://www.geant.org/Innovation/eduteams/Pages/How-eduTEAMS-works.aspx)
	- Membership management, Identity Hub for non eduGAIN users, Basic Groups, and Basic Provisioning.
	- allows end users of eduGAIN members to be able to login.
	- has infrastructure operation provided by GÉANT.
	- is offered to users at no additional cost.
	- allow multiple ID federation OpenID....
	- propose to handle group for authorization.
	- What time scale for UP and Running solution?.
	- What Advantage in the Non Free solution?.

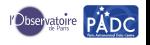

<span id="page-3-0"></span>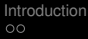

#### **[REST](#page-3-0)**

### What we have try to handle syntax and REST method

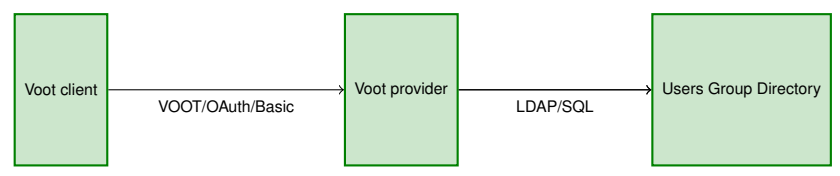

REST API to access information

• People informations :

<https://auth.obspm.fr/groups/USERID>

**• Group informations : [https:](https://auth.obspm.fr/peoples/USERID/GROUPID)** 

[//auth.obspm.fr/peoples/USERID/GROUPID](https://auth.obspm.fr/peoples/USERID/GROUPID)

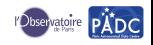

<span id="page-4-0"></span>[Examples](#page-4-0)

### People informations

### Example

#### group information for user lesidaner URL: <https://auth.obspm.fr/groups/lesidaner> the result are ison

```
{"totalResults": 1,
 "entry": [
    { "description": "Group for test",
    "id": "testgroup
    }
  ]
}
```
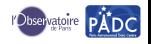

<span id="page-5-0"></span>[Examples](#page-5-0)

## Group informations

### Example

Accessing all user for the group where lesidaner is member URL: [https:](https://auth.obspm.fr/peoples/lesidaner/testgroup) [//auth.obspm.fr/peoples/lesidaner/testgroup](https://auth.obspm.fr/peoples/lesidaner/testgroup) the result are json

```
"entry": [
    { "displayname": "null",
        "mail": [
           "jas01-11524096@github_fake"
        \begin{array}{c} \end{array}},
        { "displayname": "nul}",
        "mail": [
           "0000-0001-9629-2922@orcid_fake"
        \begin{array}{c} \end{array}},
  ],
  "totalResults": 2
}
```
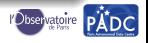

## Using topcat and DaCHS

- We have a internal tap server (not open to all internet) <http://voparis-jpl.obspm.fr/tap>.
- We don't want to modify this application.
- We put a LDAP authenticate proxy in the front of that server,

<https://voparis-srv-paris.obspm.fr/ivoa/>.

• It ask for user and password taken from integrated SSO, <https://auth.obspm.fr/>.

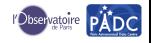

### Using topcat and DaCHS

# **C** Authentication

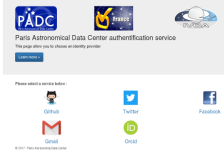

Password

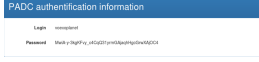

**•** Login in tap

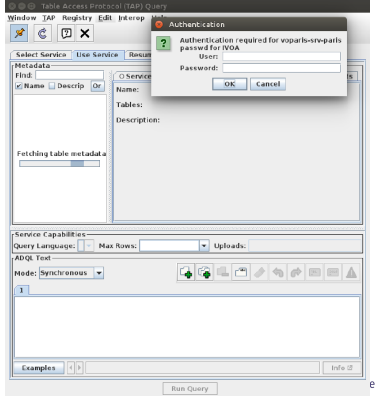

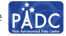

## Using topcat and DaCHS

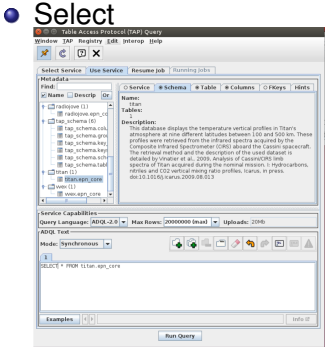

#### Select

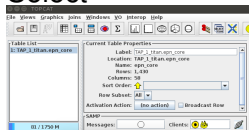

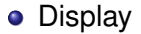

#### Window Layers Subsets Plot Export Help

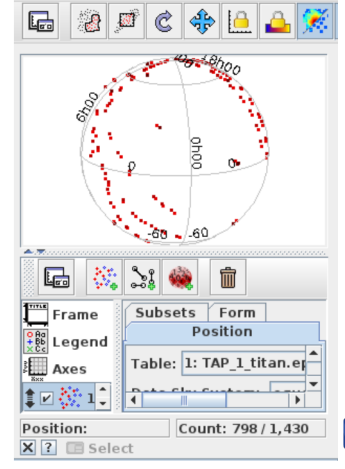

### Conclusion

### Does IVOA want a central Annuary?

- Separate Authentication between federation and application
- Use LDAP like and delegate group administration VOOT?
- Have a centralised Authorisation system with delegation
- What link with large project CTA, SKA...

Then make convergence and delegation for next interop?

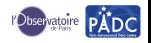

<span id="page-10-0"></span>

[Requirements for remind](#page-10-0)

## What we have try to handle last time

- Don't want to manage people (no account creation no passwd management).
- Ability to authenticate non web application like ssh, rsync also Aladin Topcat.
- Ability to authenticate existent applications.
- Ability to manage easily authorizations.
- Easy to integrated in new applications and **old** applications.
- Easy to deploy.
- Easy to maintain with few manpower.
- Secure.

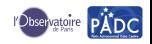

<span id="page-11-0"></span>[SSO](#page-11-0)

### How SSO works

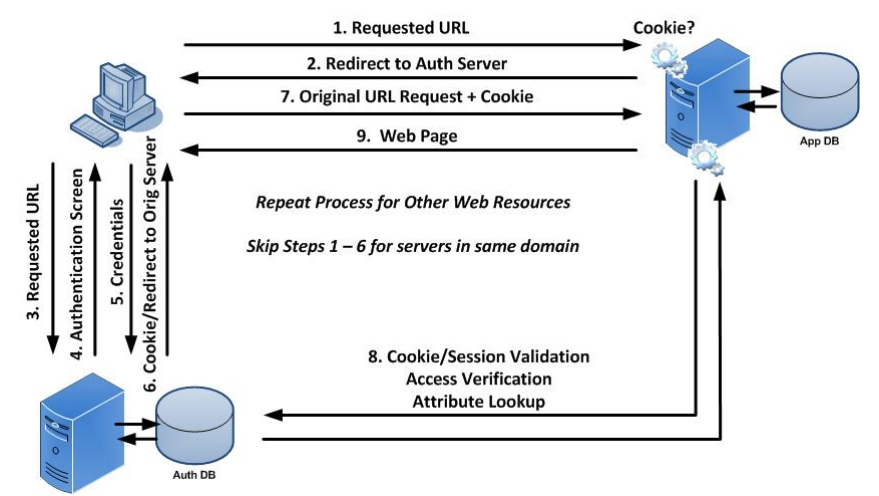

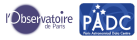

<span id="page-12-0"></span>**[SSO](#page-12-0)** 

### Problems

- **Highly based on** http-redirect, don't work well outside web-browser.
- Hard to use on CLI (ssh, etc.)
- Lots of implementation : SAML2 (shibboleth), oauth, openid, etc.
- Complex to very complex to integrate.
- Don't integrate authorizations, each application must manage it own authorizations, meaning each application provider must implement his own tools.

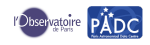

### LDAP

### Why

- Use LDAP for authentication beckoned over ID Federation.
- LDAP is well documented protocol.
- All (almost) application can easily to use LDAP as authentication back-end.
- Easy to use on CLI.
- LDAP as « group » notion. Use LDAP group as authorizations back-end.
- Easy to centralize.
- But
	- Don't want to populate the LDAP.
	- Don't want to manage expiration.

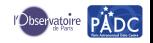

[Introduction](#page-0-0) [We have tryed to follow VOOT recomandation](#page-3-0) oo oo oo community when the state of the have tryed to follow VOOT recomandation

### LDAP+SSO

- Using SSO
- Populate a LDAP

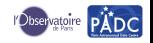

### **Prototype**

User ask to choose a authentication service (like OrcId, Google, Github, Facebook etc. )

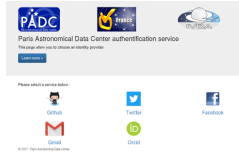

**.** If he don't have a account, we invite him to create one.

.<br>Vour articl account are authenticated but you don't seem to have a accou-

Please fill this account creation form

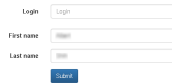

We generate a temporary password and add it to a LDAP

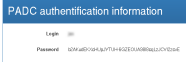

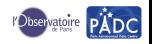

### **Prototype**

- Use this couple login/password in all your applications.
- The password is temporary same as the TTL of a cookie any web application.
- All providers can use this LDAP authentication.

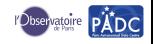

### **Authorizations**

- Easy to manage authorizations
- Create group (in LDAP) like cn=myapp, ou=groups, dc=padc, dc=fr, dc=ivoa
- Authorizations with *memberOf* test.
- For example:
	- **Apache:** Require 1dap-group myapplication
	- Pam :

```
pam_filter | (member=cn=myapp, ou=groups, dc=padc, do
```
sshd : Allowgroups and ldap.conf

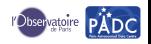

### The future

- Accounts convergences :
	- Peoples who have multiple account
	- Peoples who change institution.
- **Create Authorizations service.**
- Delegation by branch in the LDAP.
- Delegation of the authorizations services.
- Add SAMLv2 (Shibboleth/Edugain).

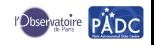